# Package 'TSsdmx'

August 26, 2016

<span id="page-0-0"></span>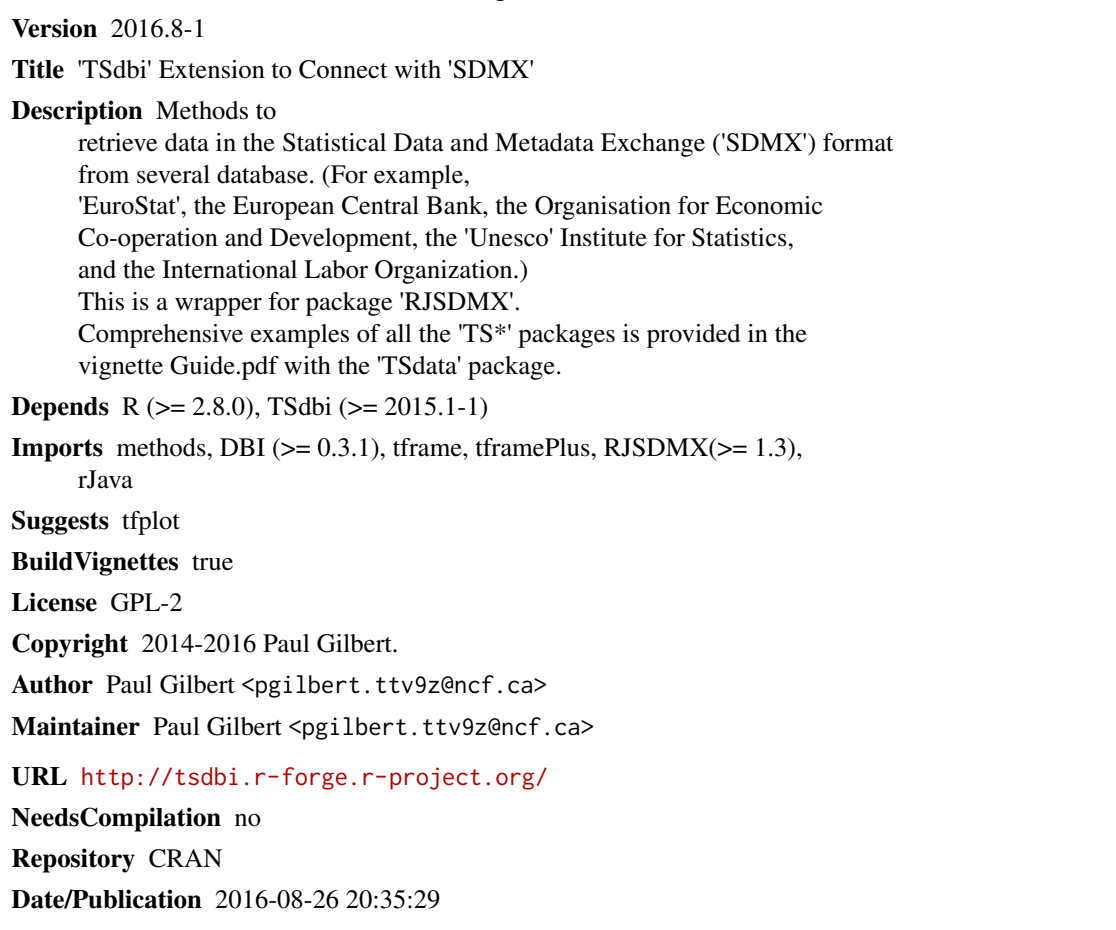

# R topics documented:

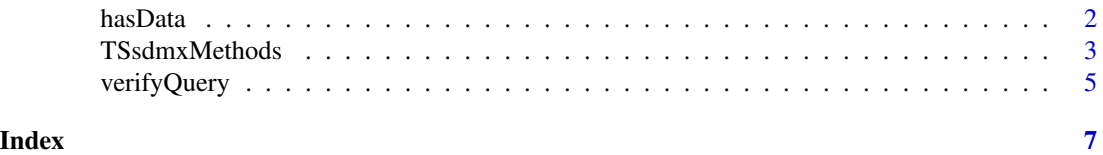

<span id="page-1-0"></span>

#### Description

Check a time series (matrix) for returned data and metadata.

# Usage

```
hasData(x, quiet=FALSE)
hasDataCount(x)
hasDataNames(x)
hasDataDescriptions(x)
```
#### Arguments

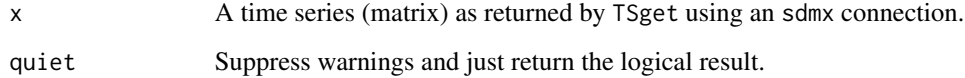

## Details

These functions check data returnded from SDMX databases such as Eurostat to verify if data and metadata has been returned by a query specification. This is a useful check because wildcard specifications may often result in no data being returned.

hasData returns a logical vector, one element for each series in x, indication TRUE if there is numeric data in that series or FALSE if all the data in the series is NA or NaN. If quiet=FALSE (the default) then a warning is issued for each series that has completely missing data.

hasDataCount prints a count of the number of series with actual data, and returns the number (invisibly).

hasDataNames returns the names of series with actual data.

hasDataDescriptions returns the descriptions of series with actual data.

# Value

Depends.

#### See Also

[TSget](#page-0-0)

# <span id="page-2-0"></span>TSsdmxMethods 3

#### Examples

```
## Not run:
 require("TSsdmx")
 eurostat <- TSconnect("sdmx", dbname="EUROSTAT")
 # 28 series, 23 with data
 z <- TSget("ei_nama_q.Q.MIO-EUR.NSA.CP.*.IT", eurostat)
 sum(hasData(z, quiet=TRUE))
 hasDataCount(z)
 hasDataNames(z)
 hasDataDescriptions(z)
## End(Not run)
```
TSsdmxMethods *Methods to wrap sdmx for TSdbi Generics*

#### Description

Get a time series (matrix) using SDMX, for example, from the OECD database.

# Usage

```
sdmx(...)## S4 method for signature 'sdmxConnection,missing'
TSconnect(
q, dbname, user="", password = "", host="", ...)
   ## S4 method for signature 'character,TSsdmxConnection'
TSget(
serIDs, con, TSrepresentation = options()$TSrepresentation,
tf = NULL, start = tfstart(tf), end = tfend(tf), names=serIDs,
quiet = TRUE, ...)
    ## S4 method for signature 'character,TSsdmxConnection'
TSdates(
serIDs, con, vintage=NULL, panel=NULL, ... )
    ## S4 method for signature 'character,TSsdmxConnection'
TSdescription(x, con, ... )
   ## S4 method for signature 'character,TSsdmxConnection'
TSdoc(x, con, ... )## S4 method for signature 'character,TSsdmxConnection'
TSlabel(x, con, ... )
   ## S4 method for signature 'character,TSsdmxConnection'
TSsource(x, con, ... )
```
#### **Arguments**

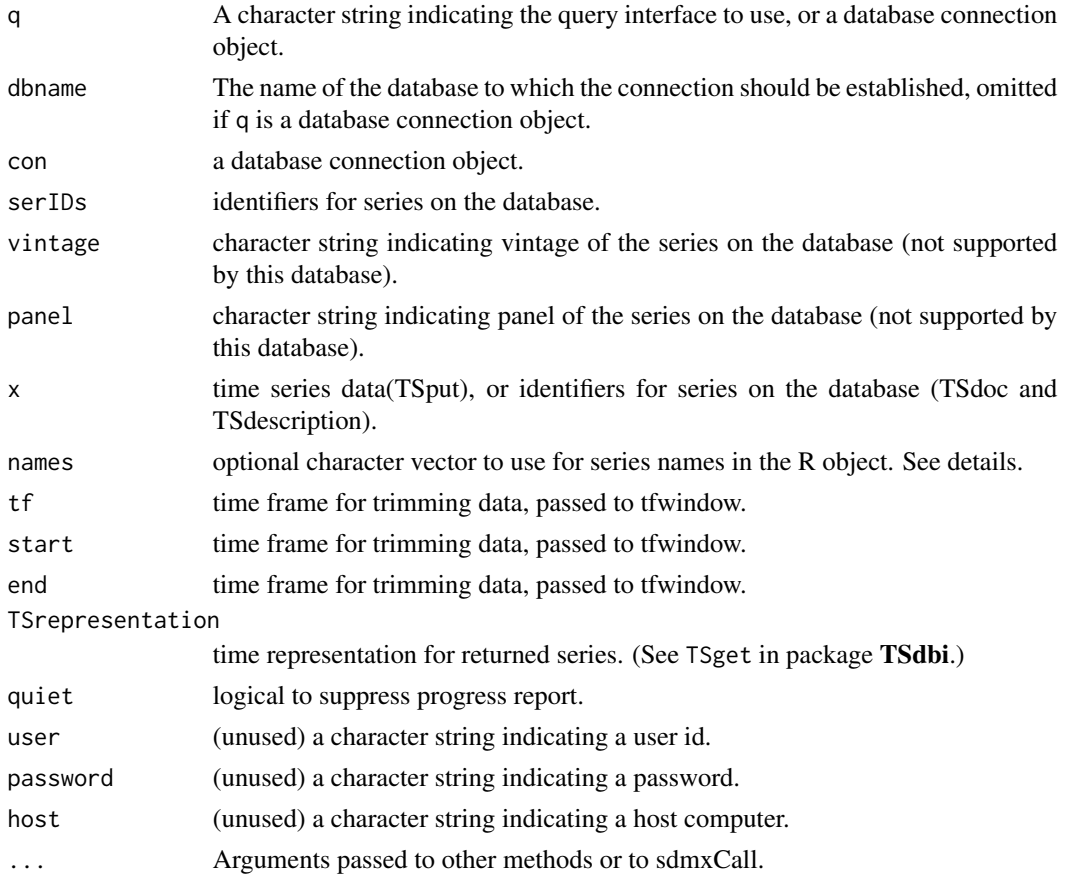

#### Details

These functions interface to the SDMX databases such as the OECD web portal. TSget is a wrapper to RJSDMX: : getSDMX to provided an interface that is consistent with TSdbi. The TSdbi function argument serIds is passed as the series to return, and dbname indicates the data provider (e.g. "OECD"). The SDMX query syntax allows for the possibility of indicating several series by using +, | and \* characters. For example, 'G20\_PRICES.CAN+MEX.CPALTT01.IXOB.M' would indicate Canada and Mexico, while 'G20\_PRICES.\*.CPALTT01.IXOB.M' would indicate all countries. By default, TSget will uses series names as returned by the SDMX call. The argument names can be used to replace names, but only in some situations. If  $\star$  is used in serIds then names will be ignored because the number and order of the returned series cannot be guaranteed. If  $+$  or  $|$ are used in more than one field then names will be ignored. If  $+$  or  $\vert$  are used in only one field then names will applied, but this requires that TSget sort the series in the specified order since the SDMX call does not guarantee the return order. (This may change, an enhancement request has been made.) Thus, specifying serIds as 'G20\_PRICES.CAN+MEX.CPALTT01.IXOB.M' or specifying it as c('G20\_PRICES.CAN.CPALTT01.IXOB.M','G20\_PRICES.MEX.CPALTT01.IXOB.M') should return the same result, but the mechanism is different. In the first case the getSdmx call returns both series and then the TSget sorts the result into the proper order to apply the names. In the second case the TSget code makes two separate calls to getSdmx.

### <span id="page-4-0"></span>verifyQuery 5

The treatment of start and end dates also differs in a subtle way depending on the specification. A character specification is assumed to be an SDMX specification, so start="1990-Q1" is passed unchanged as part of the getSdmx call whereas start=c(1990,1) cannot detemine the frequency, so uses getSdmx to return the whole series, then truncates at the appropriate start date.

(See TSget in TSdbi for more details on TSget.)

**TSsdmx** does not support writing data to the source.

The class TSsdmxConnection extends class DBIConnection in the DBI package.

See the vignette in TSdata for additional examples.

When the TSsdmx method TSconnect is first used the underlying code reads a configuration file that sets, among other things, the amount of printout done during retrieval. The default is useful for debugging but will be more than typically expected in an R session. A system wide default location for this file can be set. A user's default will be found in the users home directory (~/.SdmxClient in Linux). More details on this file can be found at [https://github.com/](https://github.com/amattioc/SDMX/wiki/Configuration) [amattioc/SDMX/wiki/Configuration](https://github.com/amattioc/SDMX/wiki/Configuration). R users will probably want to specify SDMX.level = OFF and java.util.logging.ConsoleHandler.level = OFF to suppress most printed output. Otherwise, R programs that use  $\text{try}()$  will not suppress printed error messages as they should. With the levels set OFF, the error and warning messages are still returned to the R to deal with as appropriate.

# Value

Depends.

# See Also

[getSDMX](#page-0-0), [TSdates](#page-0-0), [TSget](#page-0-0), [tfwindow](#page-0-0),

#### Examples

```
require("TSsdmx")
require("tfplot")
## Not run:
oecd <- TSconnect("sdmx", dbname="OECD")
x <- TSget('G20_PRICES.CAN.CPALTT01.IXOB.M',oecd)
tfplot(x)
```
## End(Not run)

verifyQuery *Check Query Against a Provider*

#### **Description**

Check validity of fields of a query against a provider.

#### Usage

```
verifyQuery(provider, Q, verbose = TRUE)
```
#### <span id="page-5-0"></span>Arguments

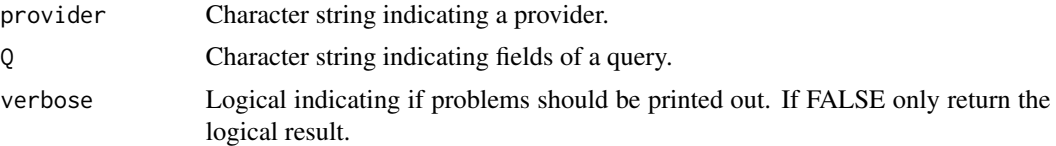

# Details

This functions check fields of the query Q against those expected by the provider indicated by provider. If all fields check ok then TRUE is returned, otherwise the result is FALSE. If verbose is TRUE then the first error found will be printed.

Note that, even though the query is valid, the providor may not have data for the specified combination of fields, in which case a data request will not return data.

As of February 2015, the WB provider is not responding to queries in the same way as it indicates they should be, so this utility is not very useful with this provider. That is, even if the declared structure is FREQ.SERIES.REF\_AREA, you have to build the WB query as REF\_AREA.SERIES.

# Value

TRUE/FALSE returned invisibly

#### See Also

[getProviders](#page-0-0), [getFlows](#page-0-0), [getDimensions](#page-0-0), [getCodes](#page-0-0)

#### Examples

```
## Not run:
 print(verifyQuery('IMFx', 'PGI.CA.*.*.*.*'))# returns FALSE
 print(verifyQuery('IMF', 'PGI.CA.*.*.*.*', verbose = FALSE)) # returns TRUE
 print(verifyQuery('IMF', 'PGI.CAN.*.*.*.*'))# returns FALSE
 #print(verifyQuery('NBB', 'HICP.000000.*.*'))
 #print(verifyQuery('NBB', 'HICP.000000.BE.M'))
```
## End(Not run)

# <span id="page-6-0"></span>Index

∗Topic ts hasData, [2](#page-1-0) TSsdmxMethods, [3](#page-2-0) verifyQuery, [5](#page-4-0) getCodes, *[6](#page-5-0)* getDimensions, *[6](#page-5-0)* getFlows, *[6](#page-5-0)* getProviders, *[6](#page-5-0)* getSDMX, *[5](#page-4-0)* hasData, [2](#page-1-0) hasDataCount *(*hasData*)*, [2](#page-1-0) hasDataDescriptions *(*hasData*)*, [2](#page-1-0) hasDataNames *(*hasData*)*, [2](#page-1-0) sdmx *(*TSsdmxMethods*)*, [3](#page-2-0) tfwindow, *[5](#page-4-0)* TSconnect,sdmxConnection,missing-method *(*TSsdmxMethods*)*, [3](#page-2-0) TSdates, *[5](#page-4-0)* TSdates,character,TSsdmxConnection-method *(*TSsdmxMethods*)*, [3](#page-2-0) TSdescription,character,TSsdmxConnection-method *(*TSsdmxMethods*)*, [3](#page-2-0) TSdoc,character,TSsdmxConnection-method *(*TSsdmxMethods*)*, [3](#page-2-0) TSget, *[2](#page-1-0)*, *[5](#page-4-0)* TSget,character,TSsdmxConnection-method *(*TSsdmxMethods*)*, [3](#page-2-0) TSlabel,character,TSsdmxConnection-method *(*TSsdmxMethods*)*, [3](#page-2-0) TSsdmxConnection-class *(*TSsdmxMethods*)*, [3](#page-2-0) TSsdmxMethods, [3](#page-2-0) TSsource,character,TSsdmxConnection-method *(*TSsdmxMethods*)*, [3](#page-2-0)

verifyQuery, [5](#page-4-0)